# System Test

#### Public Transportation System

# Team 6

201110202 김창규

✔ 201111339 김민우

201111359 배장길

201111382 전진영

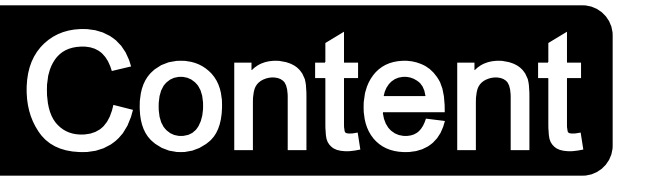

#### System Test Plan

- $\checkmark$  Features to be tested
- $\checkmark$  Features not to be tested
- $\checkmark$  Test case identification

- $\checkmark$  Team 6 System test report
- $\checkmark$  Team 7 System test report

# System Test Plan

- $\checkmark$  Features to be tested
- $\checkmark$  Features not to be tested
- $\checkmark$  Test case identification

#### Feature to be tested

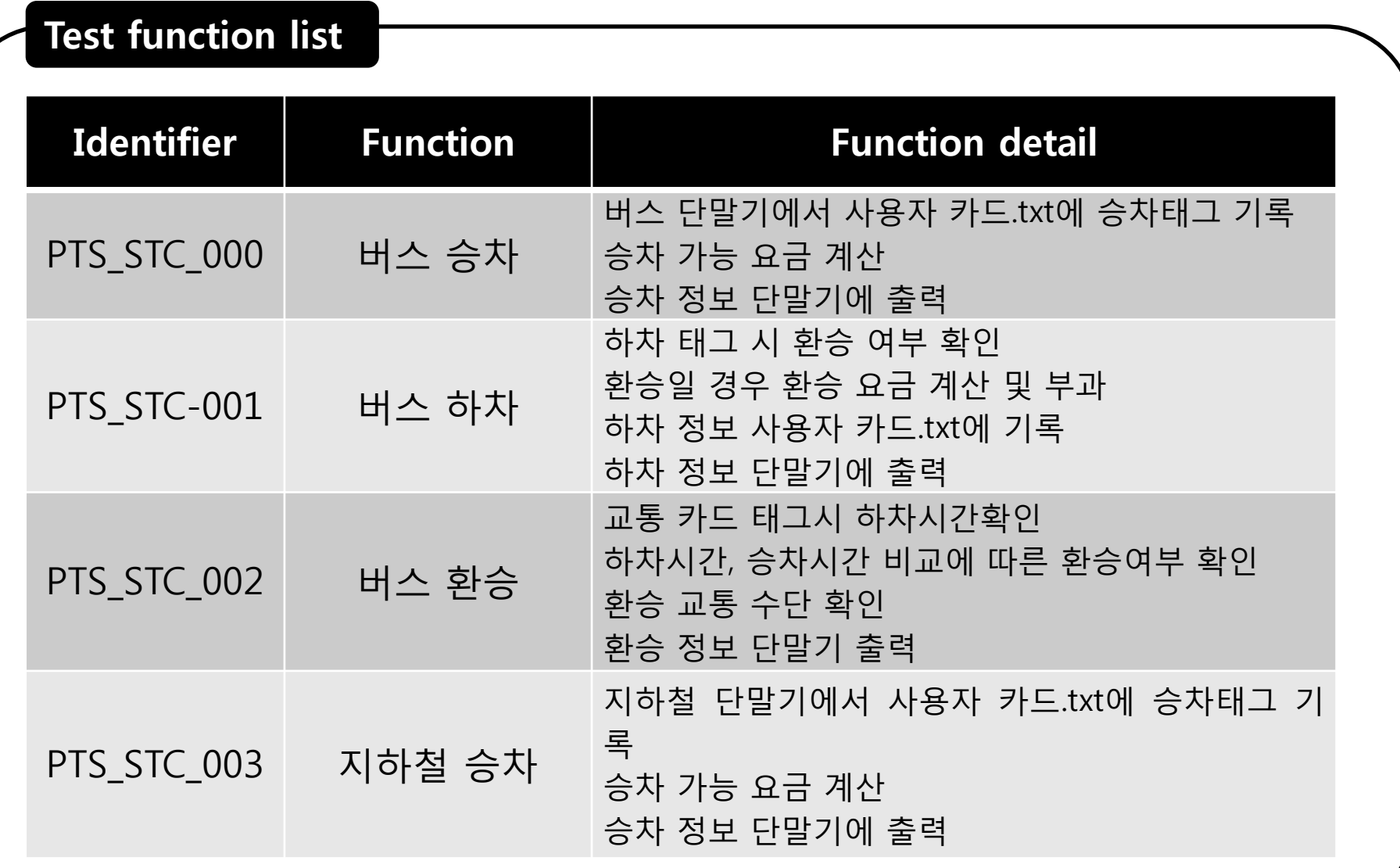

#### Feature to be tested

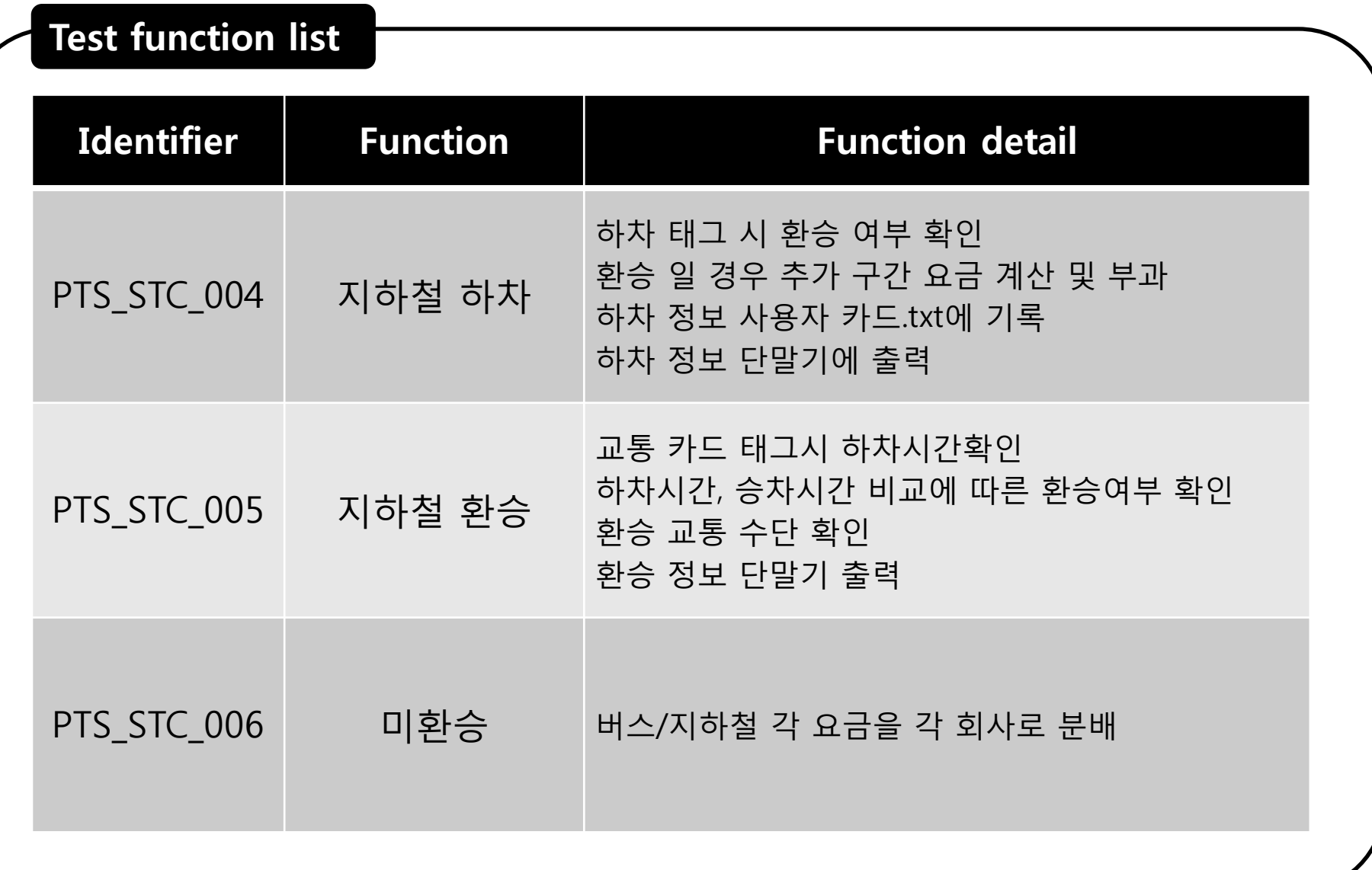

#### Feature to be tested

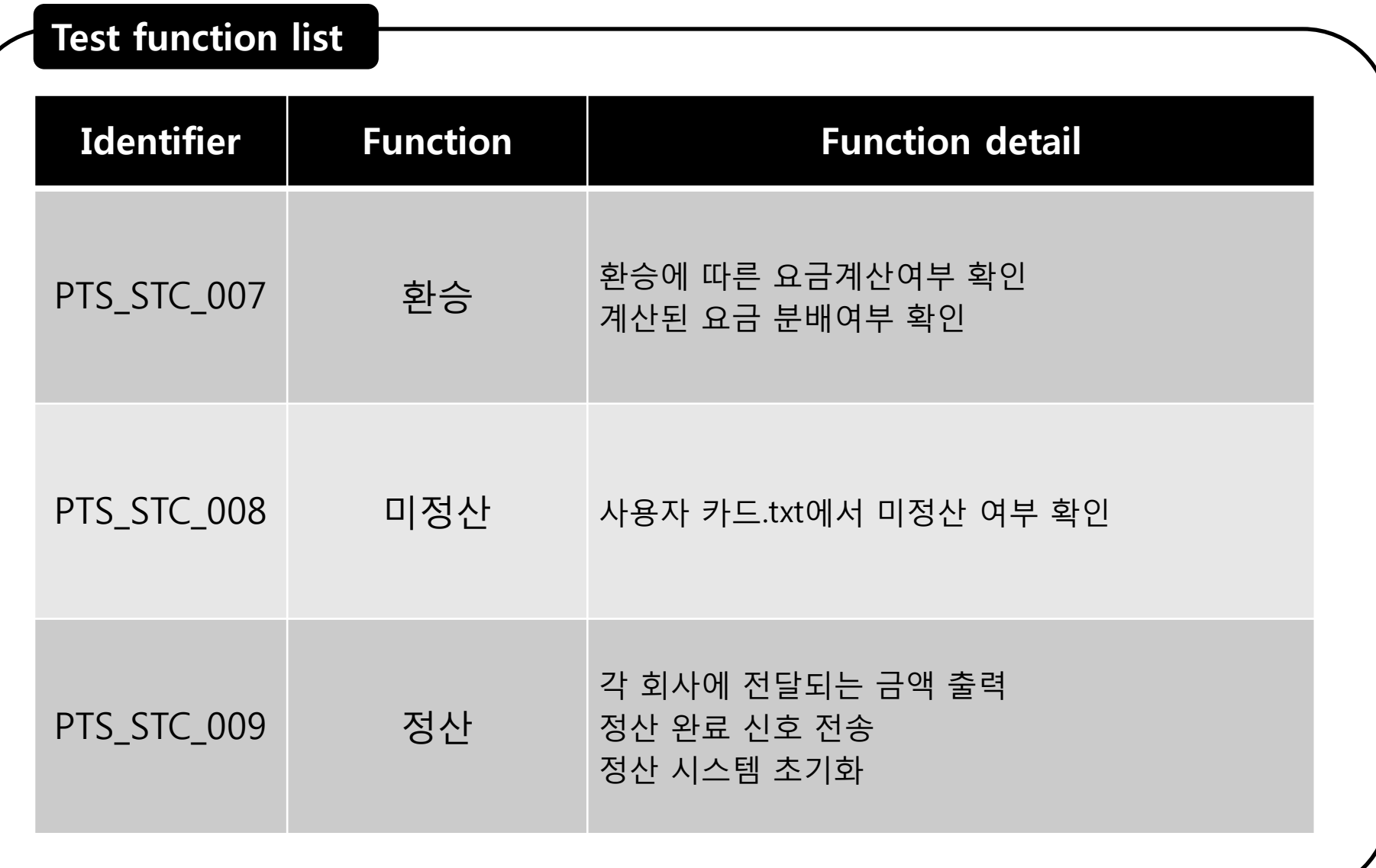

#### Feature not to be tested

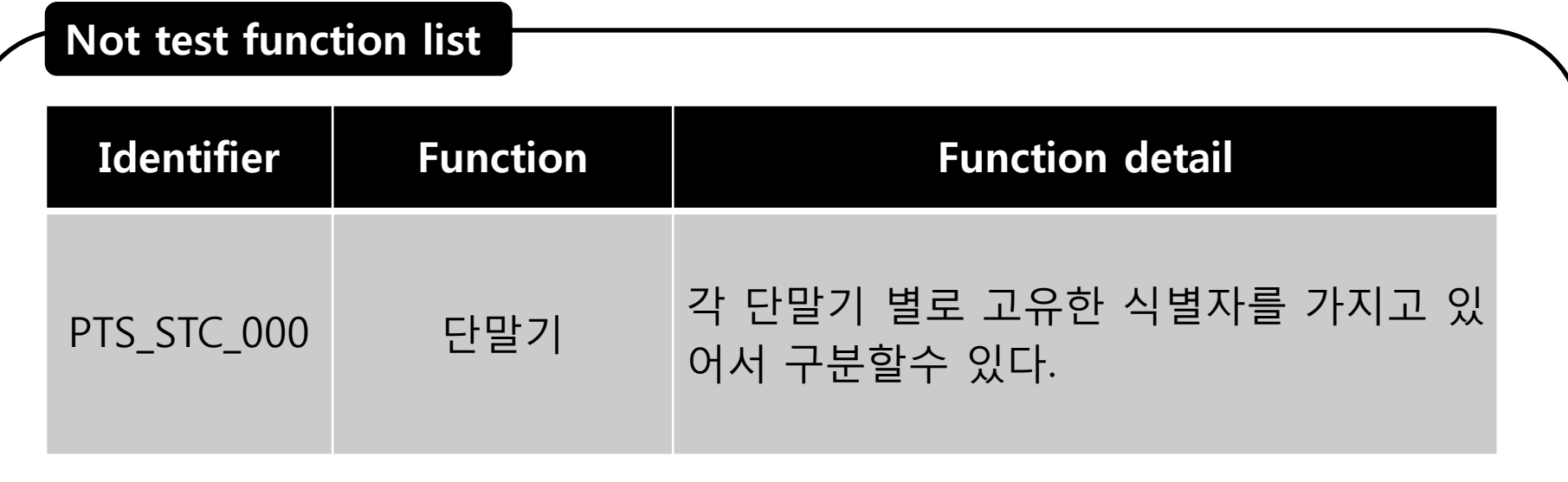

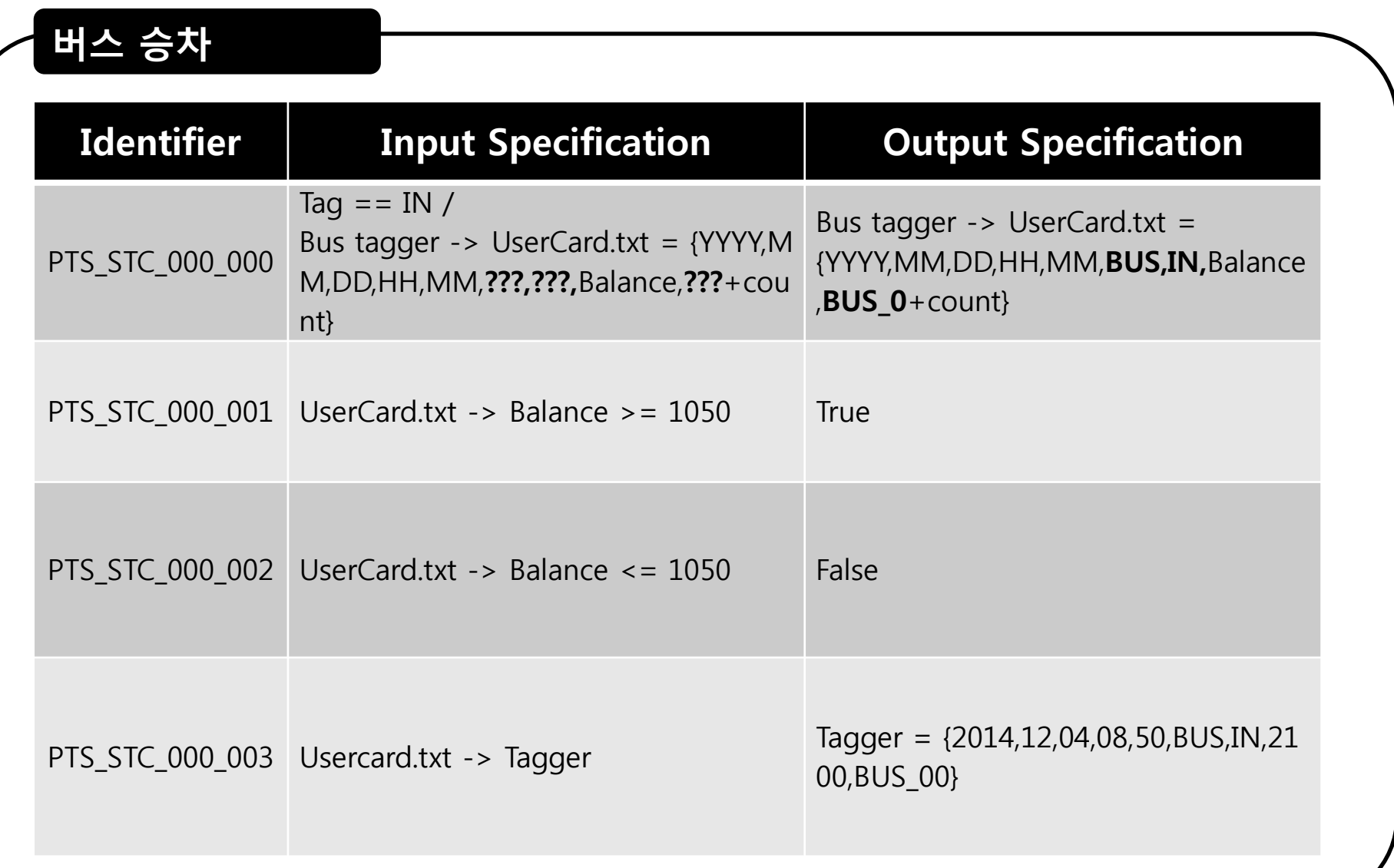

![](_page_8_Picture_92.jpeg)

![](_page_9_Picture_93.jpeg)

![](_page_10_Picture_74.jpeg)

![](_page_11_Picture_96.jpeg)

![](_page_12_Picture_93.jpeg)

![](_page_13_Picture_110.jpeg)

![](_page_14_Picture_90.jpeg)

![](_page_15_Picture_65.jpeg)

 $\checkmark$  Team 6 System test report

 $\checkmark$  Team 7 System test report

![](_page_17_Picture_65.jpeg)

![](_page_18_Picture_64.jpeg)

![](_page_19_Picture_80.jpeg)

![](_page_20_Picture_65.jpeg)

![](_page_21_Picture_64.jpeg)

![](_page_22_Picture_80.jpeg)

![](_page_23_Picture_106.jpeg)

![](_page_24_Picture_94.jpeg)

![](_page_25_Picture_61.jpeg)

![](_page_26_Picture_65.jpeg)

![](_page_27_Picture_64.jpeg)

![](_page_28_Picture_77.jpeg)

![](_page_29_Picture_65.jpeg)

![](_page_30_Picture_64.jpeg)

![](_page_31_Picture_77.jpeg)

![](_page_32_Picture_107.jpeg)

![](_page_33_Picture_74.jpeg)

![](_page_34_Picture_63.jpeg)